**Enhanced Steam For Firefox Crack With Registration Code Free [Mac/Win] [Latest 2022]**

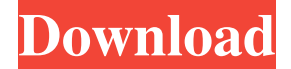

## **Enhanced Steam For Firefox Crack With License Code PC/Windows**

Windows 98/ME/2000/XP/Vista/7/8/8.1/10. You have to be 18+ to view content. Version 2.9.21.1 - 2018-11-05 You have to be 18+ to view content. How to Uninstall Enhanced Steam for Firefox 2022 Crack version 2.9.21.1 1) Open the Start menu and type the following: - C: (\windows\system32) - C: (\Windows\SysWOW64) - Apps - SteamApps - Enhanced Steam for Firefox Cracked 2022 Latest Version - Uninstall Enhanced Steam for Firefox. Notes: This procedure may not be valid for all editions of Windows. If you uninstall the program from Windows Explorer then this software will be removed from your Start menu and desktop, but might still be present if you installed the program using the Steam client. 2) Uninstall Steam, Steam Big Picture, Steam Music and Steam Video. Notes: This will remove Steam and Steam Big Picture from your computer. 3) Delete the Enhanced Steam for Firefox directory in: - Steam folder on your PC Notes: This procedure may not be valid for all editions of Windows. If you delete the Enhanced Steam for Firefox directory from Windows Explorer then this software will be removed from your Start menu and desktop, but might still be present if you installed the program using the Steam client. 4) Deactivate the Enhanced Steam for Firefox installation. Notes: This will prevent the Steam client from launching when you reboot. 5) Delete the Enhanced Steam for Firefox folder from: - Steam folder on your PC Notes: This procedure may not be valid for all editions of Windows. If you delete the Enhanced Steam for Firefox folder from Windows Explorer then this software will be removed from your Start menu and desktop, but might still be present if you installed the program using the Steam client. 6) Delete the Enhanced Steam for Firefox registry entry. 7) You are done. i) Please Note This procedure will not remove Steam applications that are installed to other drives (e.g. the Steam application installed to the "Program Files" drive). (Steam) Optional: 8) If you are experiencing troubles while uninstalling, use the Advanced Installation Guide. (Steam)

## **Enhanced Steam For Firefox Download [2022]**

Rinzo XML Editor is an easy-to-use XML editor that will help you format XML data easily, using the XSLT (Extensible Style Language) to transform the XML into the desired format. After you download Rinzo, you can easily create customized XML files. Use the XML editor's preview function to test XML transformation before you actually save it. Rinzo is a powerful XML editor with many useful features, including: • Outline control: draw a rectangle to highlight the structure of your XML document. Use the XML editor's context menu to hide/show or modify the rectangle or to drag it to any other area. • Indentation: you can control how much an XML element begins with a specific tag or if there should be a new line before the opening tag. • Cascading Style Sheets (CSS): Rinzo can be used as a CSS style editor, allowing you to add, delete, or modify CSS properties in your XML documents. • Edit the contents of the XML file: you can edit the contents of the XML document as you type them in the editor. As an alternative to Notepad, you can use the XML editor to maintain your project files, easily sharing them with friends. It's totally free and more powerful than other similar programs. No ads! Rinzo is a single executable file that does not require installation on your system. Are you a webmaster? You can create and publish XML documents without programming. Supports MIME types and ensures support for new ones The program supports MIME type (multipurpose internet mail extensions), allowing you to send your files over email without problems. You can also associate your file type to a MIME type. Rinzo ensures support for the new MIME types, but the program is not obliged to monitor the updates of the MIME standard. As for the program's ability to preview files, it's easy to tell if your document was correctly formatted. The program can display a preview of your document using XSLT or other similar techniques. XSLT is a language that is frequently used to convert an XML document into another format. You can, of course, use the preview function to check your document even before you have saved it. Rinzo is extremely powerful and offers a variety of editing options. You can create, modify, and delete nodes (the main components of XML documents). When 1d6a3396d6

## **Enhanced Steam For Firefox Crack+ Full Version For PC**

Enhanced Steam Firefox is a small application that can make your Steam experience a lot better. published:19 Feb 2018 views:1805 In this video we will look at how to download Steam games to the Oculus Quest. Links to the games mentioned in the video: The Vanishing of Ethan Carter: Celeste: Mirror's Edge: SecretBase: Sanctum: Demon's Souls: The Forest: The Vanishing of Ethan Carter takes place in a grim dystopian future where the world has been taken over by a powerful mega-corporation. Armed with only his wits and his fists however, Ethan is forced to fight to survive in a world that wants him dead. In Celeste, you are just a girl looking for a good time in a strange old house of yours. In Mirror's Edge, you are Faith, a rebel fighter committed to rescuing the ones she loves by any means necessary. In SecretBase, you are Evelyn, a hacker who gets drawn into a magical mirror world to halt an impending apocalypse caused by rogue artificial intelligence. In Sanctum, you are Lily, a curious soul drawn into a world of horrors, ultimately lured into a fight against a demonic army and against your very own cursed existence. In Demon's Souls, you are a dark warrior fighting to defeat powerful enemies, explore a dense world, and find out what lies beyond the brutal confines of death. In The Forest, you are Wilhelm, a young man abandoned by his father in the middle of the woods and left

## **What's New In?**

With an aim to provide you with the best quality and easily accessible software, we have come up with a new application called Enhanced Steam for Firefox. Once you have it installed and launched, you'll notice a few enhancements that are available to you on the Steam website such as a quick search to help you find the best deals, an improved website store, more frequent random game launches and the ability to quickly sell your games. Once you have it installed and launched, you'll notice a few enhancements that are available to you on the Steam website such as a quick search to help you find the best deals, an improved website store, more frequent random game launches and the ability to quickly sell your games. Conveniently enhance your Steam experience Description: With an aim to provide you with the best quality and easily accessible software, we have come up with a new application called Enhanced Steam for Firefox. Once you have it installed and launched, you'll notice a few enhancements that are available to you on the Steam website such as a quick search to help you find the best deals, an improved website store, more frequent random game launches and the ability to quickly sell your games. Requires Chrome If you're among the millions of Steam users, chances are you wished for a bunch of additional functions (both on the client and their website) that can help you simplify your interactions. In this case, you should know that there's specialized software that can help you unlock Steam's website potential by adding a bunch of useful tools. Requires Firefox As its name strongly suggests, Enhanced Steam for Firefox requires you to install the host application (which is Firefox, of course) before you can begin using it. Deploying the extension can be accomplished without significant efforts since you just need to approve its installation and acknowledge it after the setup is done. Adds increased functionality for the Steam website Unfortunately, this app was not designed to work with the client, so if you want to enjoy its added functionality, you need to access it through the website version of Steam. Once you open the website, you'll notice that there's an extra menu next to the "Install Steam" button, where you can access the "Options" section, clear the cache and launch a random game. However, that's not everything this tool does. For instance, whenever you want to buy a game and browse it in the "Store," Enhanced Steam for Firefox performs a quick search and provides you with the best price. You can also change the sorting order for items in your wishlist, access a "Quick Sell" option in the Market

**System Requirements For Enhanced Steam For Firefox:**

Details: Buy the PS Plus Edition of the game Full game plus the Arcanum Gold Edition (MMO & Co-Op) Premium First and Gold Membership The 'Arcanum' Edition includes: FULL GAME ONLY 2 additional characters for your account (1 male & 1 female) PS4 Themes BONUS: Copy of '

Related links:

<http://www.7daystobalance.com/advert/chocolate-theme-crack/> <https://studiolegalefiorucci.it/wp-content/uploads/clarash.pdf> <https://pascanastudio.com/magic-ape-to-mp3-converter-license-code-keygen-for-windows-updated-2022/> <https://kalibatacitymurah.com/?p=21117> <http://ecageophysics.com/?p=3817> [https://scamfie.com/wp-content/uploads/2022/06/Desktop\\_Notes.pdf](https://scamfie.com/wp-content/uploads/2022/06/Desktop_Notes.pdf) <https://barleysante.com/imagethief-crack-license-key-3264bit/> <https://lokal-ist-stark.de/wp-content/uploads/2022/06/HttpAnalyzer.pdf> <https://habubbd.com/wp-content/uploads/2022/06/sashzen.pdf> <https://bluesteel.ie/wp-content/uploads/2022/06/elmale.pdf> <https://pier-beach.com/rubik-039s-cube-crack-product-key-full-free-for-windows/> <https://gecm.es/wp-content/uploads/2022/06/alstgle.pdf> <https://www.tallaslions.com/wp-content/uploads/2022/06/BackGrounder.pdf> <https://www.mesologiehetgooi.nl/?p=6490> [https://chgeol.org/wp-content/uploads/2022/06/The\\_Note\\_for\\_Windows\\_8\\_10.pdf](https://chgeol.org/wp-content/uploads/2022/06/The_Note_for_Windows_8_10.pdf) [https://babblingbrookereadings.com/wp-content/uploads/2022/06/Scrambled\\_Eggs.pdf](https://babblingbrookereadings.com/wp-content/uploads/2022/06/Scrambled_Eggs.pdf) [https://lidealist.store/wp-content/uploads/2022/06/NTP\\_Digital\\_Clock.pdf](https://lidealist.store/wp-content/uploads/2022/06/NTP_Digital_Clock.pdf) [https://blessedtimony.com/wp-content/uploads/2022/06/Loaris\\_Trojan\\_Remover.pdf](https://blessedtimony.com/wp-content/uploads/2022/06/Loaris_Trojan_Remover.pdf) <http://www.gurujijunction.com/uncategorized/multi-folder-maker-crack/> <https://coopergoody.com/privacy-policy/26498/>